#### ДЕПАРТАМЕНТ ОБРАЗОВАНИЯ И НАУКИ ГОРОДА МОСКВЫ Государственное автономное образовательное учреждение дополнительного профессионального образования города Москвы «МОСКОВСКИЙ ЦЕНТР РАЗВИТИЯ КАДРОВОГО ПОТЕНЦИАЛА ОБРАЗОВАНИЯ»

УПРАВЛЕНИЕ ПРОФЕССИОНАЛЬНОГО РОСТА ПЕДАГОГИЧЕСКИХ КАДРОВ ОТДЕЛ ДОШКОЛЬНОГО И НАЧАЛЬНОГО ОБРАЗОВАНИЯ

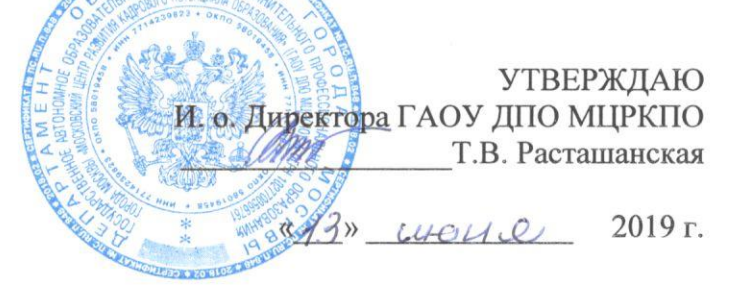

#### Дополнительная профессиональная программа (повышение квалификации)

Применение современных средств визуализации в развитии детей дошкольного возраста

Рег. номер  $664$ Начальник учебного отдела En Е.Н. Кабанова

Разработчик курса: Васкан Е.С.

Утверждено на заседании отдела дошкольного и начального образования Протокол №8 от 14 мая 2019 г.

И.о. начальника отлела  $\mathscr{U}_{\mathcal{U}}$ . А.А. Якушкина

Москва, 2019

### **Раздел 1.** *«Характеристика программы»*

### **1.1. Цель реализации программы**

Совершенствование профессиональных компетенций слушателей в области применения современных средств визуализации в развитии детей дошкольного возраста.

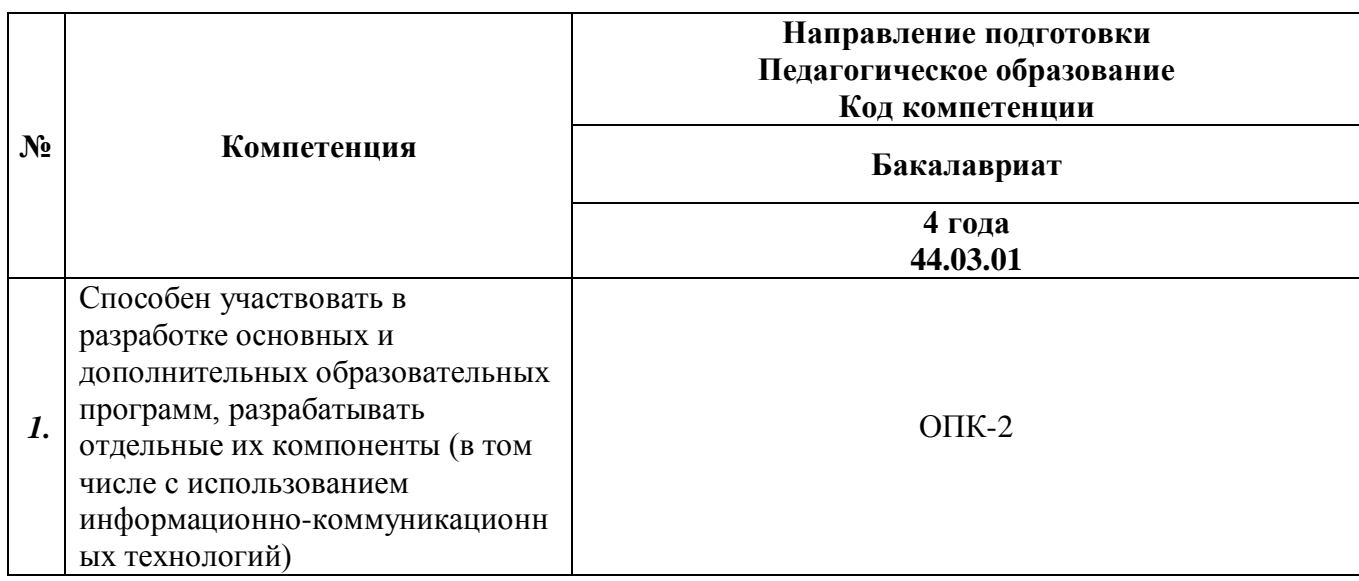

### **Совершенствуемые компетенции**

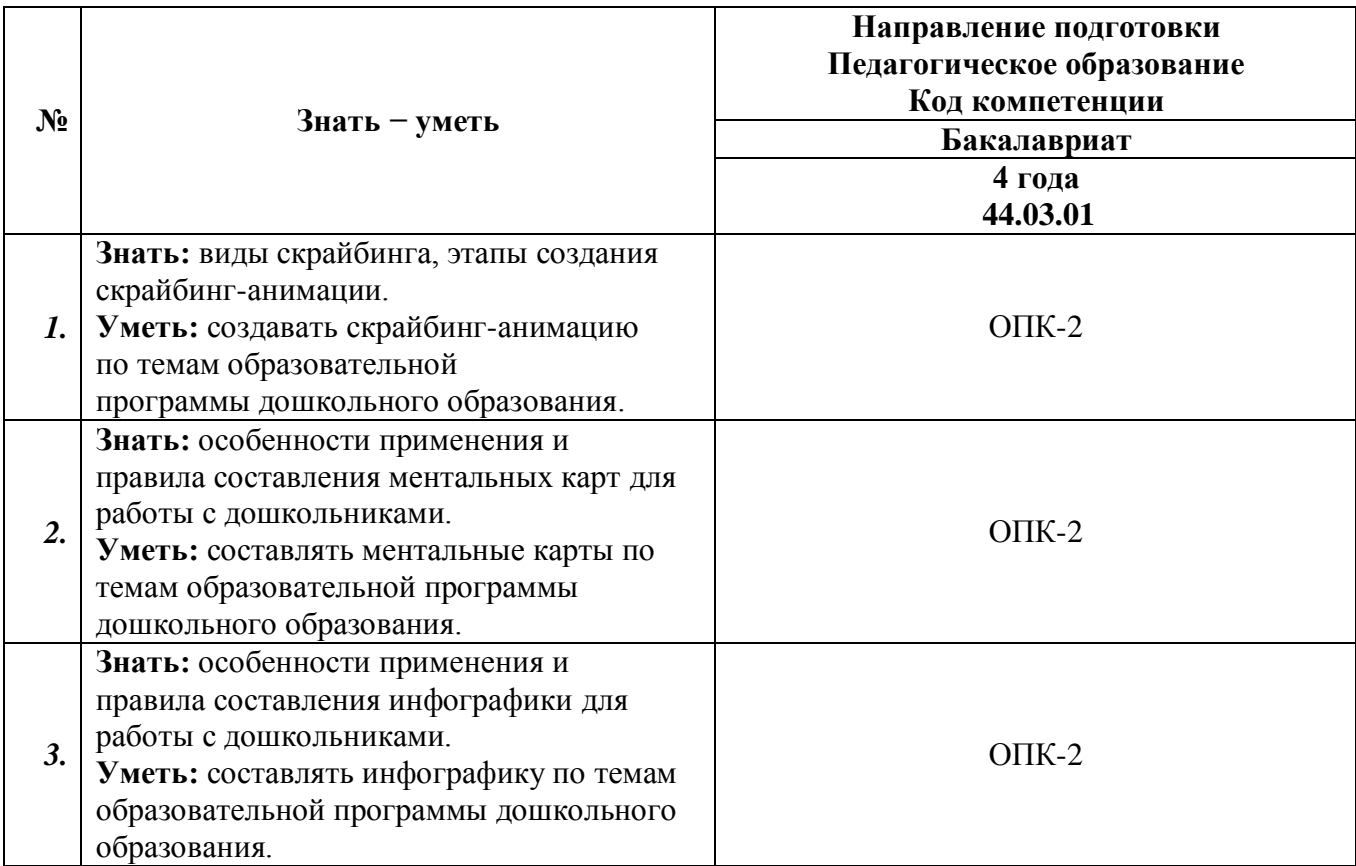

## **1.2. Планируемые результаты обучения**

**1.3. Категория обучающихся:** уровень образования – ВО, область профессиональной деятельности – дошкольное, дополнительное образование.

**1.4.** Программа реализуется с применением дистанционных образовательных технологий (онлайн курс).

# **1.5. Срок освоения программы:** 36 часов.

#### **Раздел 2.** *«Содержание программы»*

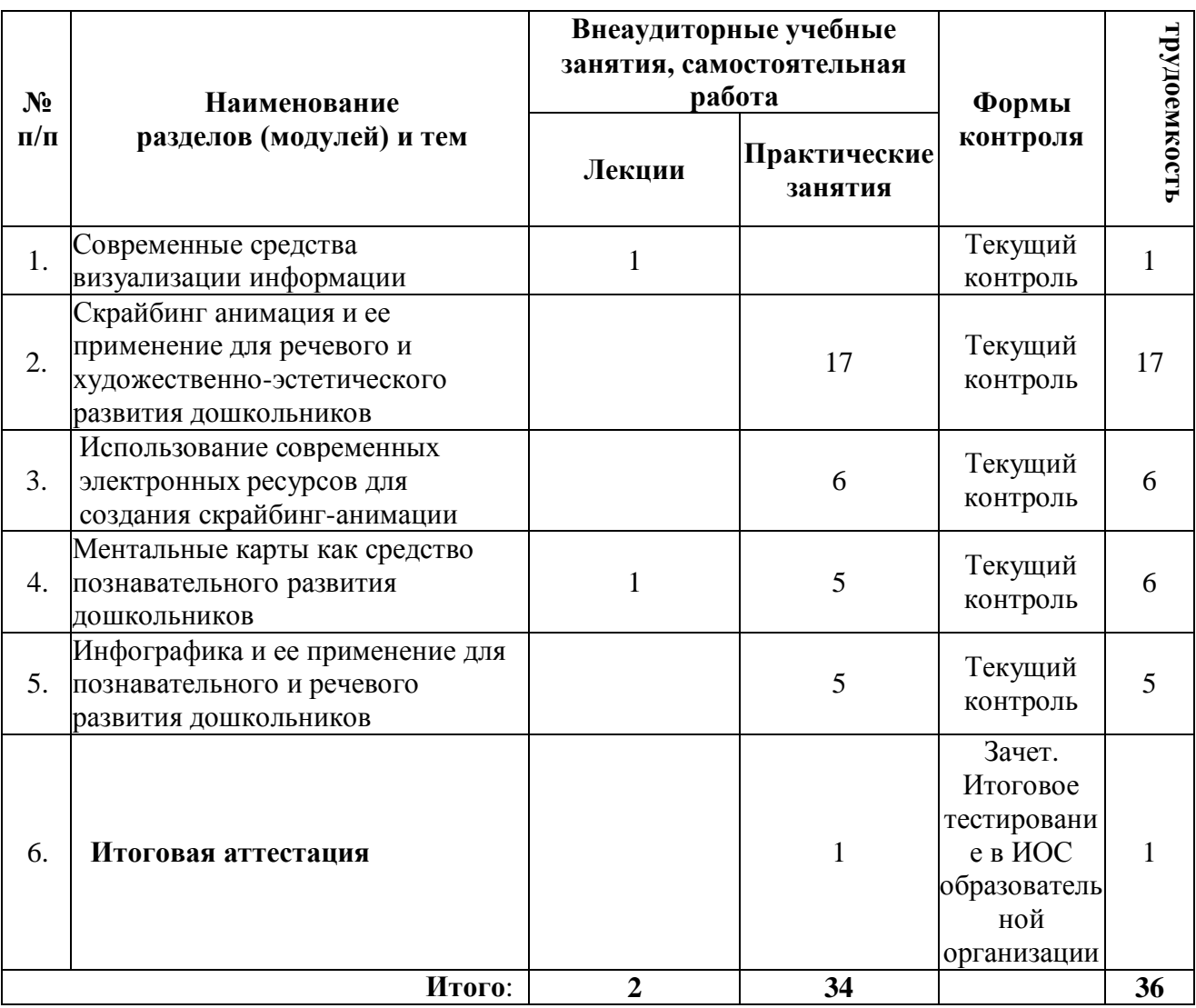

### **2.1. Учебный (тематический) план**

### **2.2. Учебная программа**

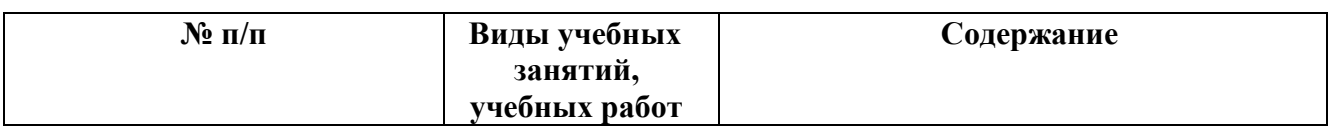

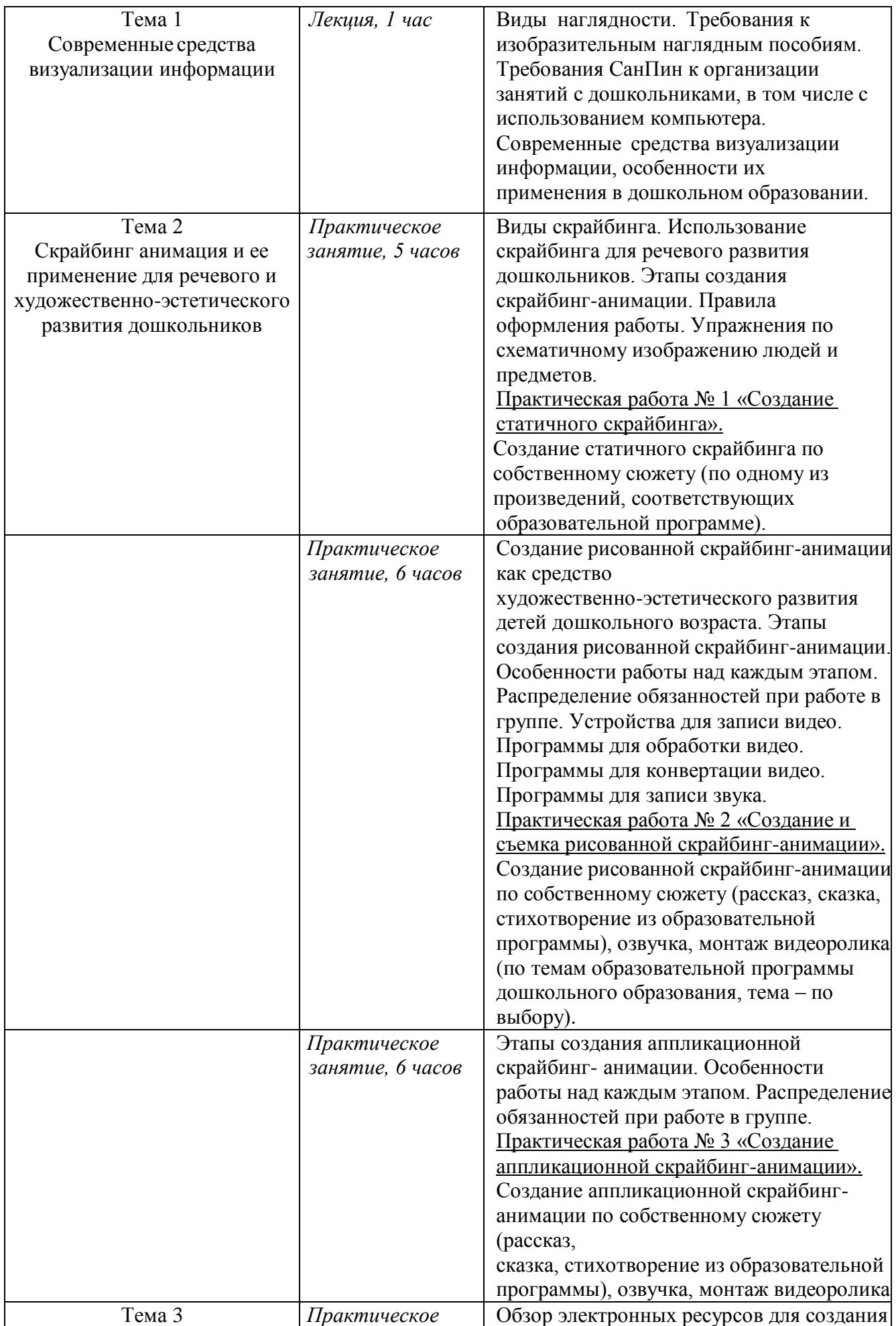

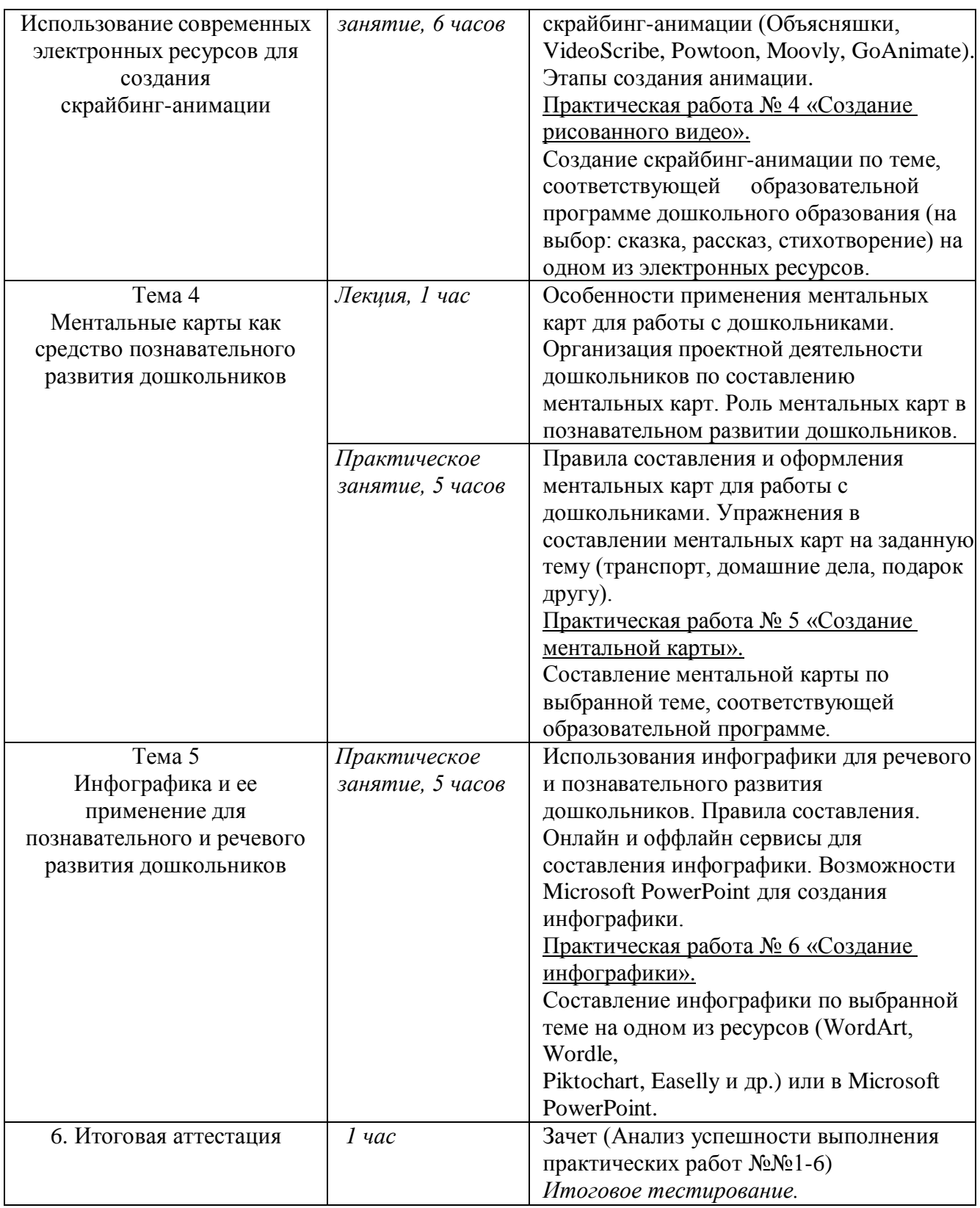

### **Раздел 3***. «Формы аттестации и оценочные материалы»*

1. Текущий контроль осуществляется в ходе выполнения заданий практических работ №№1-6. Результаты выполненных практических работ размещаются в ИОС (информационно-образовательной среде) образовательной организации. Практические работы должны отвечать следующим требованиям и критериям:

• Практические работы №1-3 «Создание статичного скрайбинга», «Создание и съемка рисованной скрайбинг-анимации», «Создание аппликационной скрайбинг-анимации».

Критерии оценки практических работ:

- скрайбинг создан по одному из произведений образовательной программы (тема и произведение – по выбору слушателя);

- длительность видеоролика не более 7 минут (для практических работ №2, 3); Требования к практическим работам:

- при оформлении использовано не более трех цветов;

- при оформлении использованы только печатные буквы;

- скрайбинг содержит иллюстрации;

- при оформлении использована одна из компоновок (линейная, центральная, диагональная возрастающая, диагональная убывающая);

- видеоролик озвучен (для практических работ №2, 3).

• Практическая работа №4 «Создание рисованного видео».

Критерии оценки практической работы:

- видеоролик создан по одному из произведений образовательной программы;

- длительность видеоролика не более 7 минут;

- скрайбинг создан с использованием одного из ресурсов: Объясняшки, VideoScribe, Powtoon, Moovly, GoAnimate.

Требования к практической работе:

- при оформлении использованы только печатные буквы (при наличии текста);

- видеоролик содержит рисунки;

- видеоролик озвучен;

- видеоролик является законченным произведением.

• Практическая работа №5 «Создание ментальной карты».

Критерии оценки практической работы:

- ментальная карта выполнена по одной из тем образовательной программы (тема – по выбору слушателя);

- ментальная карта расположена горизонтально.

Требования к практической работе:

- основная идея расположена в центре;

- при оформлении использованы иллюстрации и (или) пиктограммы;

- при оформлении использованы различные цвета (не менее трех);

- при оформлении использованы только печатные буквы (при наличии текста).

• Практическая работа №6 «Создание инфографики»:

Критерии оценки практической работы:

- инфографика составлена с использованием одного из ресурсов: WordArt, Wordle, Piktochart, Easelly, Microsoft PowerPoint;

- инфографика выполнена по одной из тем образовательной программы (тема – по выбору слушателя).

Требования к практической работе:

- при оформлении использованы иллюстрации;

- в инфографике точно выражена главная идея;

- инфоргафика соответствует возрастным особенностям;

- информация представлена кратко и образно.

#### 2. Итоговая аттестация.

- Зачет выставляется по совокупности выполненных на положительную оценку практических работ №№1-6. Результаты выполненных работ должны быть размещены в информационно-образовательной среде образовательной организации. Оценка за практические работы: зачтено/не зачтено. За практические работы ставится «зачтено», если они соответствуют размещенным выше требованиям.
- Итоговое тестирование.

#### Варианты тестовых заданий

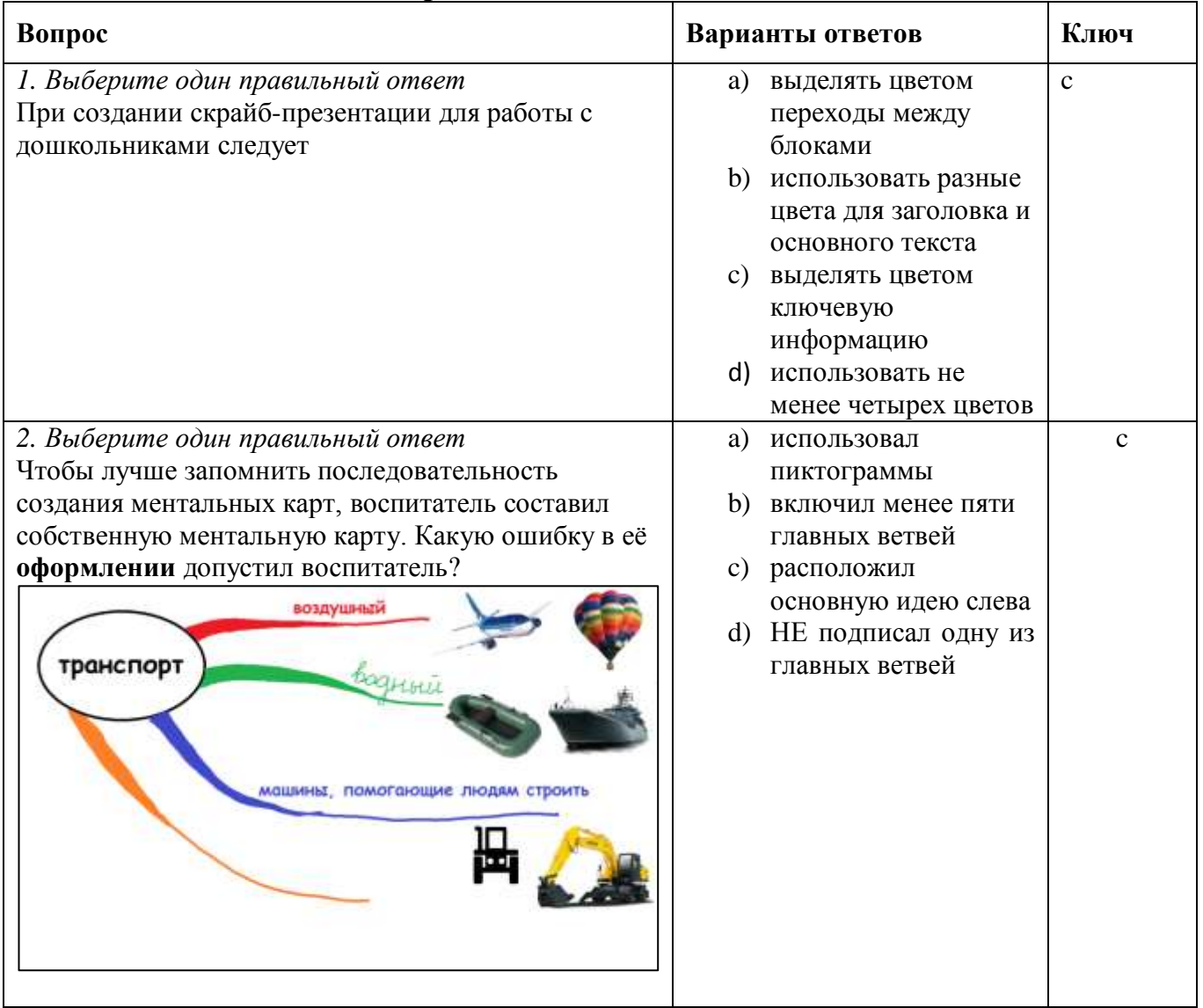

Итоговая аттестация пройдена, если результат итогового тестирования - 60 и более процентов выполнения заданий, оценка за все практические работы зачтено.

#### Раздел 4. «Организационно-педагогические условия реализации программы» Учебно-методическое обеспечение и информационное обеспечение программы

### Законодательные и нормативные документы

1. Закон Российской Федерации «Об образовании» (с учетом изменений и

дополнений, внесенных Федеральными законами, последние изменения внесены Федеральным законом Российской Федерации от 05.05 2014 года № 84-ФЗ) -http://www.rg.ru/2012/12/30/obrazovanie- dok.html

- 2. Федеральный государственный образовательный стандарт дошкольного образования - https://минобрнауки.рф/документы/6261
- 3. Санитарно-эпидемиологические требования к условиям и организации обучения в общеобразовательных учреждениях. СанПиН 2.4.2.2821-10. – М.: УЦ Перспектива, 2014.

### **Основной список литературы**

- 1. Инфографика как средство визуализации информации. Методические рекомендации для образовательных организаций – Добрянка: МБУ ДПО «ИМЦ». 2017.
- 2. Кутузова М., Петровский П., Любецкий Н. Скрайбинг. Объяснить просто. Эксмо-пресс. 2016.
- 3. Воробьева В.М., Чурикова Л. В., Будунова Л. Г. Эффективное использование метода интеллект–карт на уроках. ТемоЦентр. 2014.
- 4. Тони Бьюзен, Барри Бьюзен. Супермышление. Измените свою жизнь с помощью интеллект-карт Пер. Самсонов. Е. Попурри. 2018.
- 5. Черноокова Т. Е., Захарова Е. А. Соотношение формально-логического и диалектического мышления детей старшего дошкольного возраста. Материалы II Международной научно- практической конференции. Калужский государственный университет им. К.Э. Циолковского. 2017. Издательство: АКФ "Политоп".
- 6. Соколова А. В. Интеллект-карта как средство развития информационной компетентности у будущих педагогов дошкольного и начального школьного образования. Актуальные проблемы гуманитарных и естественных наук. 2015. №7.

# **Cписок Интернет-ресурсов**

- 1. Интеллект-карты. Тренинг эффективного мышления. [http://www.mind-map.ru/.](http://www.mind-map.ru/)
- 2. Инфографика. https://infogra.ru/infographics.
- 3. Объясняшки рисованное видео своими силами. https:/[/www.xplainto.me/.](http://www.xplainto.me/)
- 4. Скрайбинг под микроскопом. [http://murmansk-nordika.blogspot.ru/2013/04/1.html.](http://murmansk-nordika.blogspot.ru/2013/04/1.html)
- 5. Создание облака слов. https://wordart.com[/, http://www.wordle.net/](http://www.wordle.net/)
- 6. Скрайбинг, создание рисованных видео. htt[ps://www.xplainto.me/,](http://www.xplainto.me/) https:[//www.videoscribe.co/,](http://www.videoscribe.co/) https:[//www.powtoon.com,](http://www.powtoon.com/)
- 7. Создание инфографики. https://piktochart.com/, https:[//www.easel.ly/](http://www.easel.ly/)

# **Материально-технические условия реализации программы**

Материалы размещаются в ИОС (информационно-образовательной среде) образовательной организации.